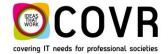

Covering IT needs for professional societies

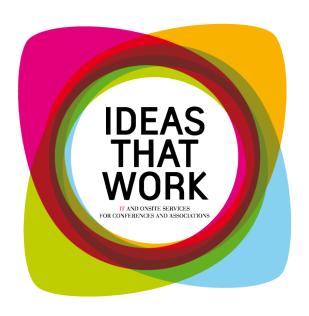

# T16003 Tips and Tricks Invoice numbers

September 2016

Intended audience: CmOffice backoffice users.

COVR bvba Oude Tramstraat 5 2490 Balen Belgium

Tel: +32 14 21 22 23 Fax: +32 14 21 87 98

RPR / VAT: BE 0466.505.761

### **Content Manual**

| 1. | Did you know                        | . 2 |
|----|-------------------------------------|-----|
|    | HOW TO format invoice numbers?      |     |
|    | Defining Invoice numbers            |     |
|    | . Defining counters                 |     |
| C. | Invoice number formats              | 4   |
| 3. | Defining Conference invoice numbers | . 5 |
| d  | . Conference invoice number formats | 5   |

# 1. Did you know....

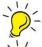

Did you know that an invoice record can have two number fields?

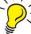

 $\stackrel{\textstyle >}{\sim}$  Did you know that each of these number fields can have their own formatting rules?

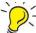

Did you know that the invoice and credit note numbers can use different counters?

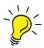

Did you know that invoice counters often need to be reset yearly (accountancy reasons) while conference invoice counters span several years (i.e. the duration of the registration window)?

In cmOffice an invoice and credit note can have two numbers "Invoice number" and "Conference invoice number". This last one is optional.

Both numbers are in fact counters i.e. a field which stores (and sometimes displays) the number of times a particular event (in this case the creation of an invoice/credit note) has occurred.

# 2. HOW TO ... format invoice numbers?

# a. Defining Invoice numbers

In cmOffice (Administrator section), you can define the "Invoice number" in the table "F-Invoice journals". **The invoice and credit note numbers can use different counters.** 

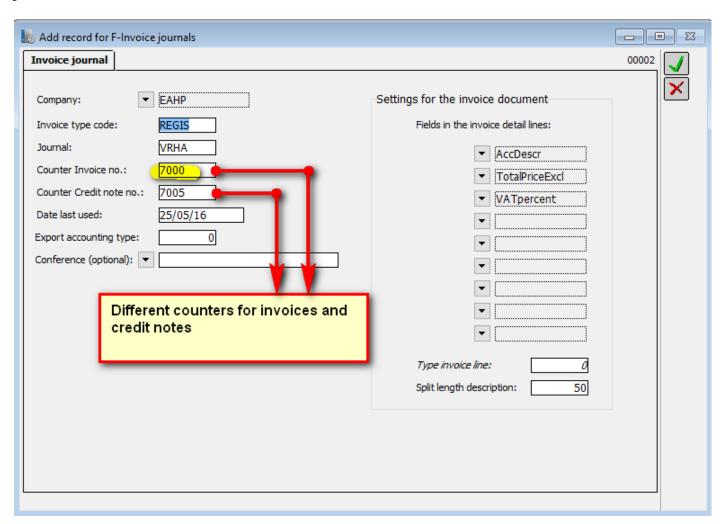

**Invoice type code** 

specifies for which type of invoice or credit note the number will be created

= REGIS Global registration invoices

= INVOI Partial registration, manually or automatic created invoices

= MEMB Member invoices= EXHIB Exhibition invoices

= EXHIB Exhibition i

**Counter Invoice no** type of the counter to use for the invoice numbers. The type of the counter is

defined in the Admin section in the "\* Counters" table.

**Counter Creditnote no** type of the counter to use for the credit note numbers. The type of the counter

is defined in the Admin section in the "\* Counters" table.

**Conference** = if empty, then this definition counts for all congresses that don't have a specific definition in this table

= if the value entered is an existing conference code, then this definition

only counts for one specific congress

PS: if you fill in the same value for "Counter Invoice no" and for "Counter Creditnote no", then you use the same counter for both invoices and credit notes.

# b. Defining counters

In the Admin section of cmOffice in the table "\* Counters", you define the counter and format of the "Invoice number" and "Conference invoice number".

Type is the counter type (must correspond with the content of the counter fields being

"Counter Invoice no", "Counter Creditnote no" and "Extra counter for invoice init".

for Year can contain the year during which this counter needs to be used

or the first 5 characters of a conference code. By default, the numbers start with this value.

Sequence\_nr. this is the sequence part of the number. It will always contain the last value used in the

counter.

Description Wording that describes the counter.

Format\_zeros defines the number of digits used for the sequence number

(e.g.  $4 \Rightarrow \text{seq.nr. } 0012$ ).

Default = 0 and will be interpreted as 5 digits by cmOffice.

Extra\_in\_nr. text that will be inserted in the number before the sequence number (like a prefix).

### Some examples of valid counter definitions:

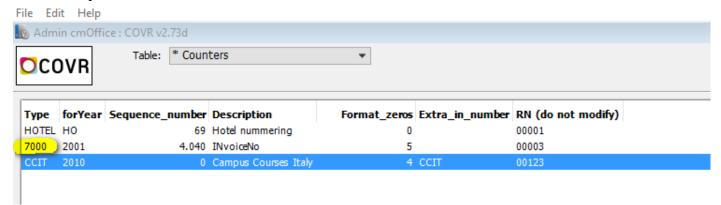

# c. Invoice number formats

### > Default format

This is a number that starts each year (calendar year or fiscal year) from 1 and is used commonly by all congresses during that period.

The default format of this number is YYYYExtra12345 where

YYYY is the year

Extra is the extra text defined in the table \* Counters (can be empty)

is the sequence number. The number of digits used is also defined in the table \* Counters

### > Another format

You can change the format of "Invoice number" by defining a different type in the table \* Lists.

Listnr = 141

Code = the conference code

Integer Value = 1 or 2 => the year (YYYY) isn't included in the invoice number (Extra 12345)

= 0 or 3 = the year (YYYY) is included in the invoice number

(YYYYExtra12345)

# 3. HOW TO ... format Conference invoice numbers?

# a. Defining Conference invoice numbers

In the table S-Conference you can define which counter to use for the "Conference invoice number". The invoice and credit note numbers always use the same counter!

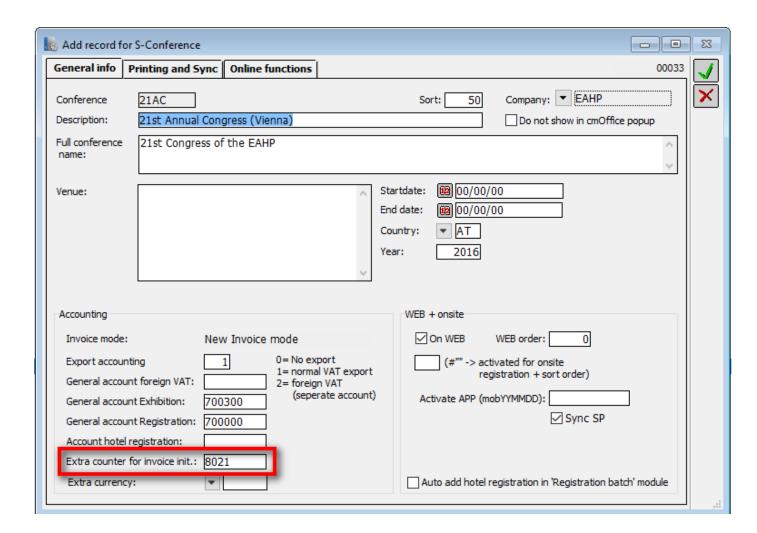

Extra counter for invoice init if empty then no "Conference invoice number" will be created = type of the counter to use for the Conference invoice and credit note numbers (\* Counters table. See chapter 2.b "Defining counters")

# b. Conference invoice number formats

If a counter type is entered in the "Extra counter for invoice init" field of the conference definition the conference invoice number will be created.

It's possible to specify that the conference invoice number will be created for all invoices except for the exhibition invoices (see paragraph "Another format").

### ❖ Default format

In most of the cases this number is mostly linked to one specific congress. It starts from 1 and continues incrementing over multiple years.

The default format of this number is XXXXExtra12345 where

XXXX are the first five characters of the conference code

Extra is the extra text defined in the table \* Counters (can be empty)

is the sequence number. The number of digits used is also defined in the table \* Counters

# ❖ Another format

You can change the format of "Invoice number" by defining a different type in the table \* Lists.

Listnr = 140

Code = the conference code

IntegerValue See list below

| Integer | Description                                                                       |
|---------|-----------------------------------------------------------------------------------|
| Value   |                                                                                   |
| 0       | The sequence number restarts each year from 1.                                    |
|         | The year or conference code is included in the number.                            |
| 1       | The sequence number continues incrementing over multiple years.                   |
|         | The year or conference code <b>isn't</b> included in the number.                  |
| 2       | The sequence number restarts each year from 1.                                    |
|         | The year or conference code <b>isn't</b> included in the number.                  |
| 3       | The sequence number continues incrementing over multiple years.                   |
|         | The year or conference code is included in the number.                            |
| 30      | = 0 but for the exhibition invoices no Conference invoice number will be created. |
| 31      | = 1 but for the exhibition invoices no Conference invoice number will be created. |
| 32      | = 2 but for the exhibition invoices no Conference invoice number will be created. |
| 33      | = 3 but for the exhibition invoices no Conference invoice number will be created. |